## 6.1 Representations of Data

Standard:  $S.D.1$ 

This was created by Keenan Xavier Lee - 2015. See my website for more information, lee-apcalculus.weebly.com.

- Old Mean, Me dian, Mode Find Mean, Median & Mode of the data set: {3,1,1,8,2,1,3, 5,3}  $Mean = \frac{Sun of data}{number of data entries} = \frac{27}{9} = 3$
- Median = "the middle number"  $1, 1, 1, 2, 3, 3, 3, 5, 8$ When the data is in ranking order Mode = the number(s) that occurs the most  $1, 3$

```
(new Representations of Data
 What is data?
      · Data is a collection of facts, such as measurements or values for use
      · There are 4 types of Representations of Data which are dot plots,<br>histograms, box& whickers plots and story-and-leaf plots.
11 Dot Plots - is a set of data that is represented by using dots over a
 number line.
[Example] Create a dot plot for 3, 1, 1, 8, 2, 1, 3, 5, 3.
        1, 1, 1, 2, 3, 3, 3, 5, 8
```
[2] Histogram - is a graphical representation consisting of rectangles<br>where the heights (or frequencies) denote the number of occurences.

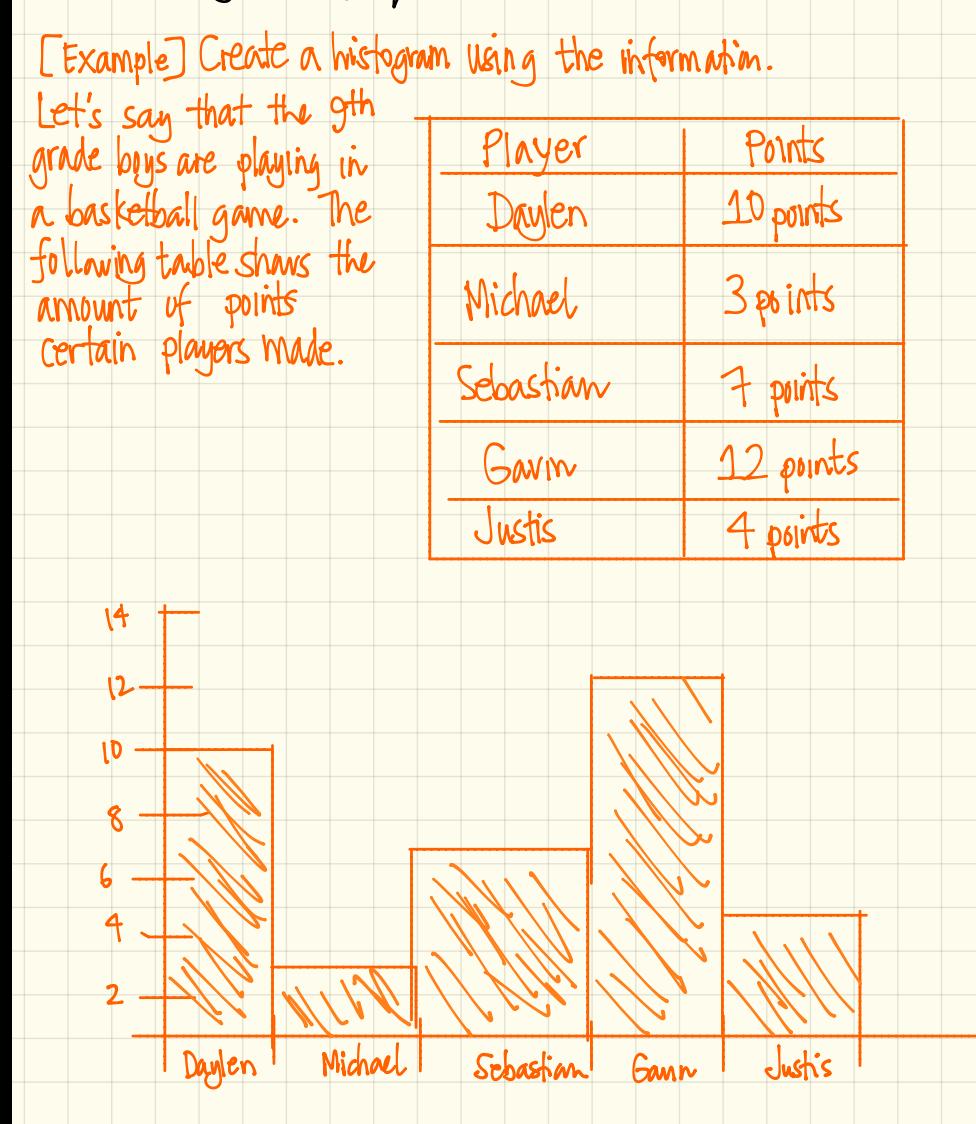

This was created by Keenan Xavier Lee - 2015. See my website for more information, lee-apcalculus weebly.com.

[3] Box & Whiskers Plots - is a graphical representation where the <u>box</u> represents the characteristics of  $Q_1$ ,  $Q_2$ (median),  $Q_3$  and the whiskers represents the linnest value and highest value of the data on the number  $\mathsf{Inv}$ .

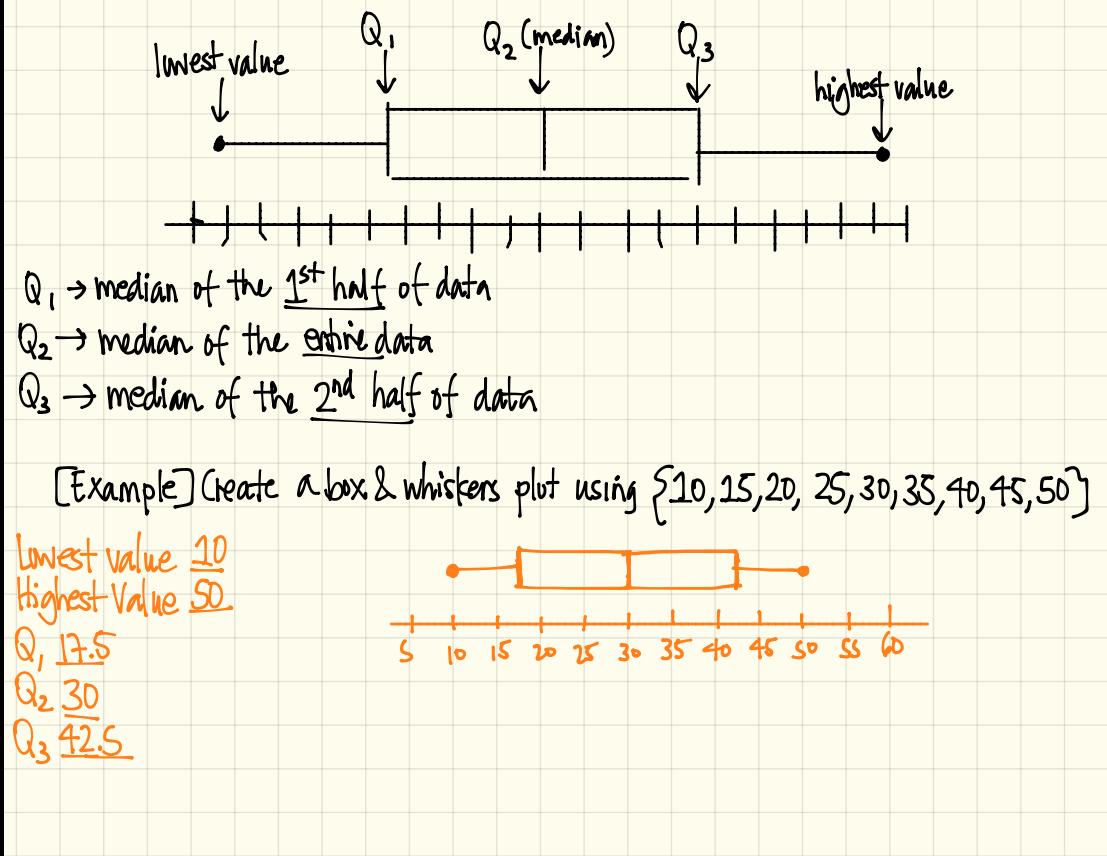

This was created by Keenan Xavier Lee - 2015. See my website for more information, lee-apcalculus.weebly.com.

4 Stem - and . leaf Plots - is <sup>a</sup> method for showing the frequency for which certain classes of values occur.

[Example] Suppose the following list: 12,13,21,27, 33,34, 35,37, 40 40, 41.

> Stem Leaf 1 2  $\begin{array}{|c|c|c|}\n 2 & 1 & 7 \\
>  3 & 3 & 4 \\
>  \end{array}$  $\begin{array}{c|cc}\n2 & 1 & 7 \\
> 3 & 3 & 4 & 5 \\
> 1 & 0 & 0 & 1\n\end{array}$